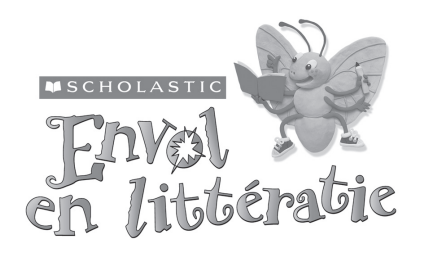

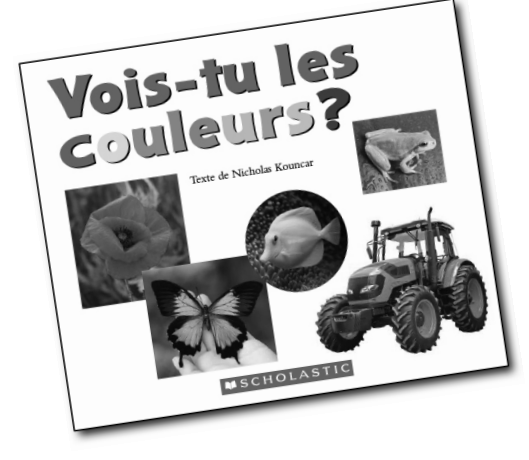

L'audio disponible en ligne digital.scholastic.ca/ envol/

# Plan d'enseignement – Lecture partagée

# Vois-tu les couleurs?

*Texte : Nicolas Kouncar*

*Texte français : Le Groupe Syntagme inc.*

Type de texte : Texte descriptif non romanesque compte rendu

**Résumé :** Sur chaque page, on présente une couleur différente, et on demande au lecteur de trouver des objets de cette couleur sur les photos. Ainsi, il apprend qu'il y a des couleurs tout autour de lui.

# Éléments de texte

# Éléments visuels

- Sur chaque page, plusieurs photos prises d'un angle différent

### Notions du texte imprimé

- Une ou deux questions à chaque page
- Texte sous les photos
- Structure linguistique répétitive
- Points d'interrogation

# Première lecture

# Stratégies de lecture

# Compréhension

- Analyser
- Faire des liens entre le texte et le monde

### Travailler avec les mots

- Utiliser les indices fournis par les illustrations pour prédire des mots
- Utiliser des structures linguistiques répétitives
- Suivre les caractères d'imprimerie

# Objectifs d'évaluation

Vérifiez si chaque élève peut :

- participer à la lecture en utilisant des structures linguistiques prévisibles
- lire les mots qui désignent les couleurs à l'aide des indices fournis par les illustrations
- trouver dans le livre des objets et leur couleur en utilisant des connaissances déjà acquises
- suivre les caractères d'imprimerie de gauche à droite

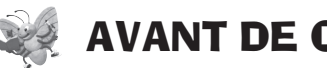

# AVANT DE COMMENCER LA LECTURE

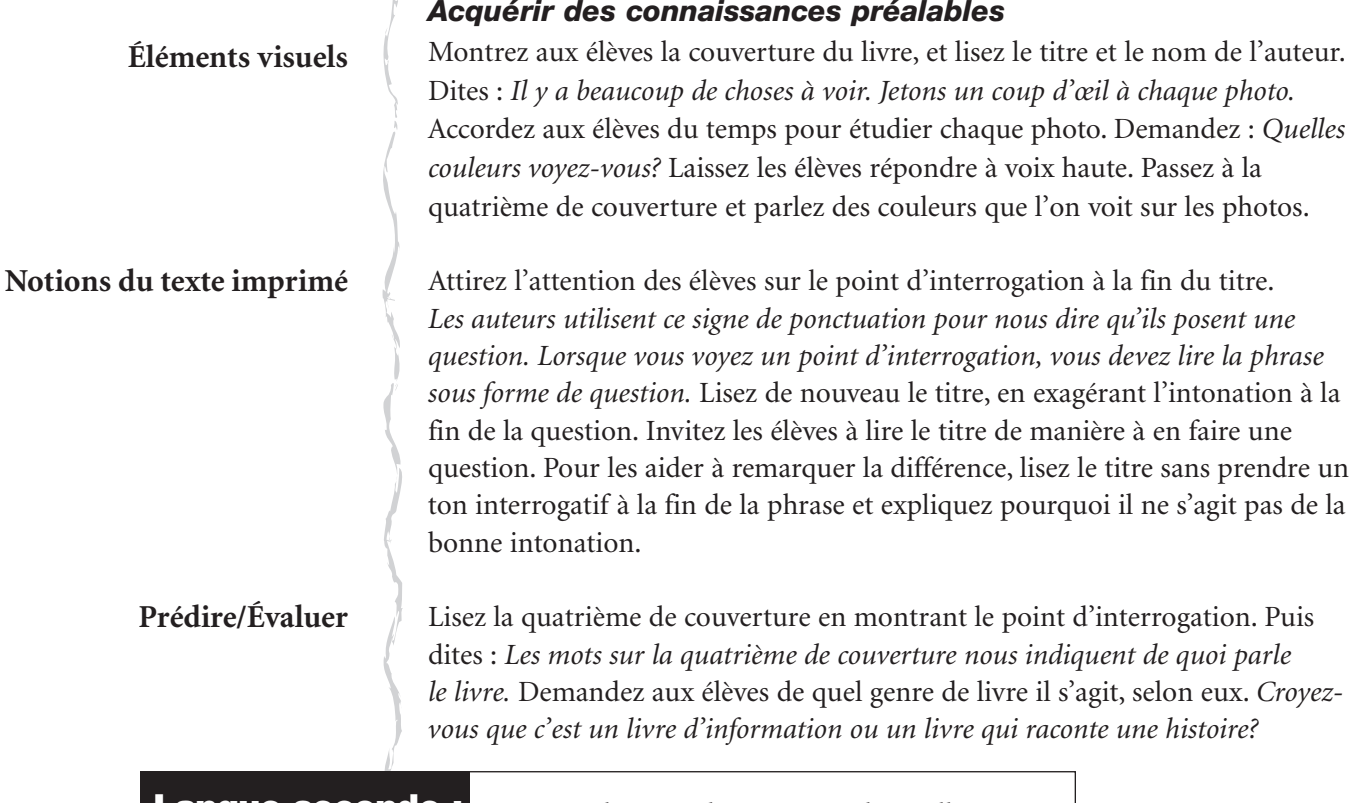

Langue seconde : Ayez sous la main des cartes sur lesquelles figurent les mots *rouge, jaune, bleu, vert, violet* et *orange* imprimés dans la couleur correspondante. Les élèves peuvent s'exercer à prononcer le mot de chaque couleur à mesure que vous leur montrez les cartes.

**Analyser**

#### Fixer un objectif

*Lisons le livre ensemble pour voir quelles couleurs nous allons y trouver.*

# PENDANT LA LECTURE

**Suivre les caractères d'imprimerie/ Notions du texte imprimé**

**Renforcer la confiance/ Prédire à partir des mots** Lisez le livre au complet en suivant les caractères d'imprimerie. Faites des mouvements amples de gauche à droite, en passant lentement de la fin d'une ligne au début de la suivante et en tournant les pages. Faites remarquer les points d'interrogation.

Après chaque page, faites une pause pour permettre aux élèves de répondre à la question qui leur demande de nommer les objets de la couleur dont il s'agit sur la page.

Langue seconde : Montrez les objets illustrés sur les photos lorsqu'ils sont nommés et répétez leur nom afin que les élèves puissent clairement établir un lien entre chaque chose et son nom.

> Une fois que les élèves se sont familiarisés avec la structure linguistique, invitez-les à lire avec vous à voix haute. Lisez la première ligne de chaque page et demandez aux élèves de lire la suivante avec vous : *« Qu'est-ce qui est \_\_\_\_\_\_\_\_\_\_ aussi? »*

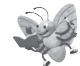

# APRÈS LA LECTURE

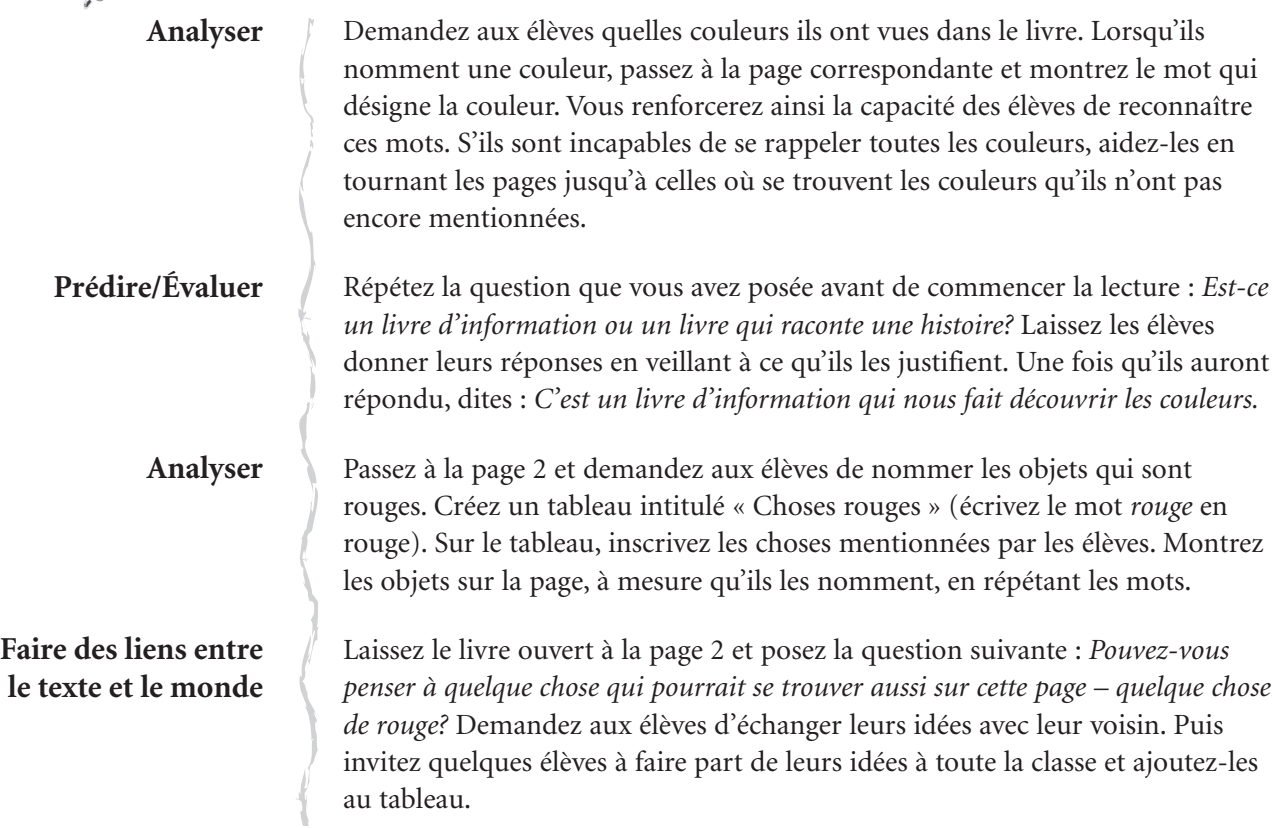

# Deuxième lecture

# Stratégies de lecture

### Compréhension

- Analyser
- Faire des liens entre le texte et le monde

# Travailler avec les mots

- Suivre les caractères d'imprimerie
- Montrer une connaissance des mots désignant une couleur
- Utiliser des structures linguistiques répétitives

# Objectifs d'évaluation

Vérifiez si chaque élève peut :

- analyser pour reconnaître des objets et leur couleur
- faire des liens entre le texte et le monde, sur le plan des couleurs
- participer à la lecture des structures linguistiques prévisibles et familières
- participer à la lecture des mots désignant une couleur
- suivre des yeux les caractères d'imprimerie

# AVANT LA LECTURE

**Analyser** 

#### Acquérir des connaissances préalables

Montrez la couverture du livre et rappelez aux élèves qu'il s'agit d'un livre d'information sur les couleurs. Invitez-les à nommer les couleurs qui se trouvent dans le livre. À mesure qu'ils les nomment, passez à la page appropriée et montrez le mot qui désigne la couleur.

### Fixer un objectif

**Analyser**

Reprenez avec les élèves le tableau intitulé « Choses rouges » que vous avez créé à la lecture précédente. Dites : *Cette fois, pendant que nous lisons, concentrez-vous sur les choses qui sont jaunes.*

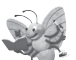

# PENDANT LA LECTURE

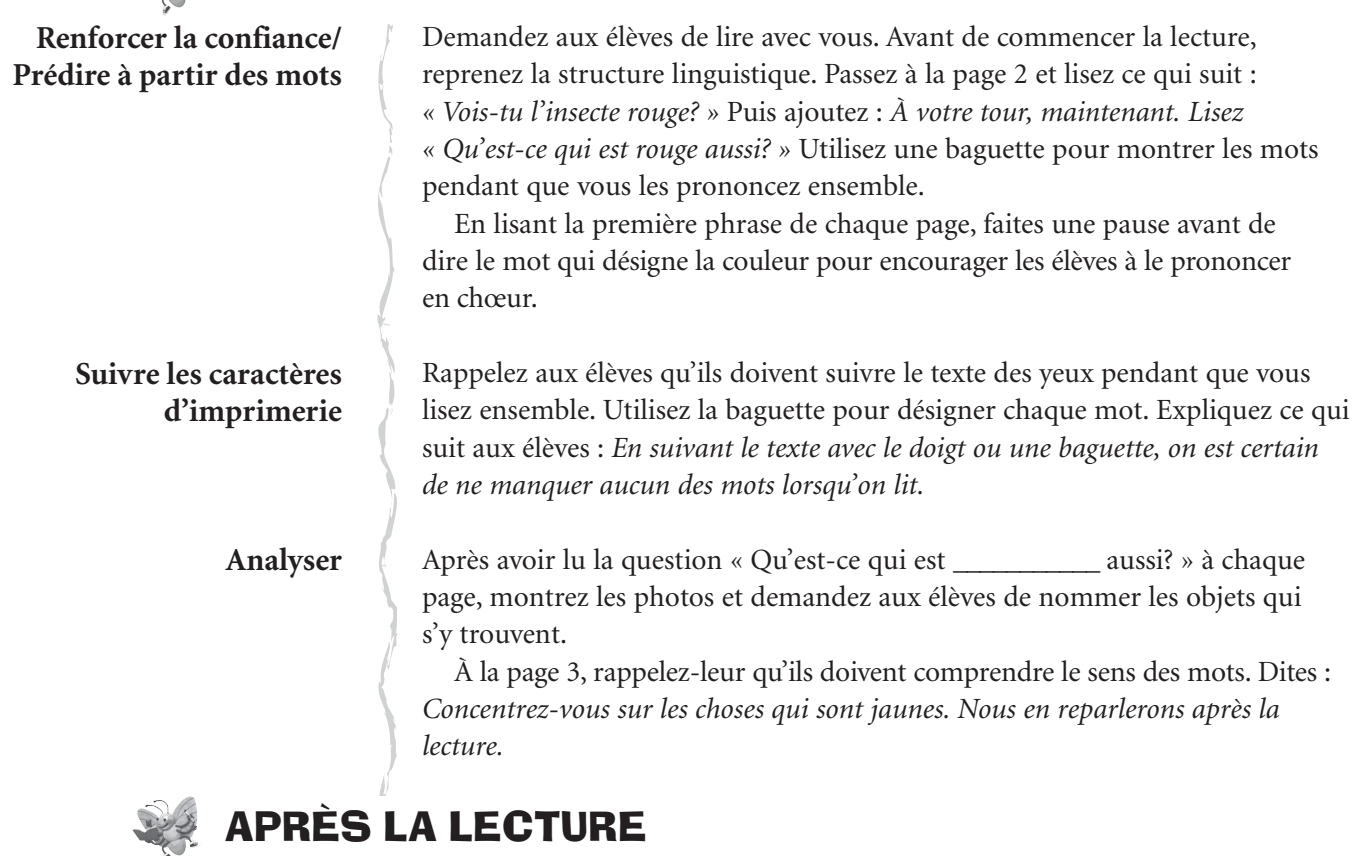

**Analyser/Faire des liens entre le texte et le monde**

> **Connaître et reconnaître les mots**

Rappelez aux élèves l'objectif que vous avez fixé avant de commencer la lecture. Créez un tableau semblable au premier, que vous intitulerez « Choses jaunes ». Demandez aux élèves de nommer les choses jaunes qu'ils ont vues dans le livre, et inscrivez-les dans le tableau. Puis demandez-leur de penser à des choses jaunes qu'ils n'ont pas vues dans le livre et ajoutez-les au tableau.

En écrivant les mots dans le tableau, demandez aux élèves de vous aider à lire les mots à voix haute. Si leur connaissance de la langue le permet, invitez-les à venir à l'avant un à un et à prendre le marqueur pour écrire un mot.

# **Conseil pratique :** Pour rendre cette activité plus stimulante,

créez un tableau de deux colonnes intitulées « Toujours jaunes » et « Parfois jaunes ». Lorsque les élèves nomment des choses jaunes, demandez-leur : *Cette chose est-elle toujours jaune ou seulement quelquefois?* (P. ex. un citron est toujours jaune, mais un chandail ne l'est pas toujours.) Inscrivez les mots dans la colonne correspondante du tableau.

**Analyser** 

Passez à la page 8 et montrez chaque photo. Demandez : *Pouvez-vous me dire quelle est cette couleur?*

# Stratégies de lecture

#### Compréhension

- Faire des liens entre le texte et son expérience personnelle

#### Travailler avec les mots

- Suivre les caractères d'imprimerie
- Prédire les mots à l'aide des indices fournis par les illustrations
- Reconnaître les mots au moyen des sons initiaux

# Objectifs d'évaluation

Vérifiez si chaque élève peut :

- faire des liens en retrouvant sa couleur préférée
- prédire un mot à l'aide des indices fournis par les illustrations
- vérifier lui-même ses prédictions en utilisant les sons initiaux

# AVANT LA LECTURE

**Connaître et reconnaître les mots**

#### **Faire des liens entre le texte et son expérience personnelle**

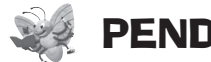

#### **Connaître et reconnaître les mots**

**Suivre les caractères d'imprimerie/ Renforcer la confiance** 

**Faire des liens entre le texte et son expérience personnelle**

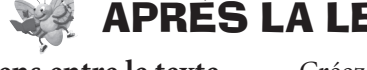

**Faire des liens entre le texte et son expérience personnelle**

### Acquérir des connaissances préalables

Rappelez aux élèves qu'il s'agit d'un livre sur les couleurs. Utilisez des feuillets autoadhésifs pour cacher les mots qui désignent une couleur dans le livre. Dites aux élèves que, cette fois-ci, pendant que vous lirez ensemble, certains mots seront cachés. Expliquez-leur qu'ils doivent prédire ces mots en observant les photos et en écoutant le son de la première lettre.

### Fixer un objectif

Dites aux élèves que, pendant que vous lisez ensemble, ils devraient se demander quelle est leur couleur préférée et déterminer la raison de cette préférence.

# PENDANT LA LECTURE

Lisez le texte à la page 2, jusqu'aux mots cachés. Demandez aux élèves d'observer les photos et de vous dire quel mot, selon eux, est caché. Une fois qu'ils ont répondu, révélez la première lettre. *Croyez-vous avoir la bonne réponse? Vous avez répondu* rouge. *Selon vous, ce mot commence-t-il par le son « rrr »?* Révélez le mot *rouge*. Continuez d'utiliser cette stratégie tout au long de la lecture.

Demandez aux élèves de venir à l'avant à tour de rôle et de suivre les caractères d'imprimerie avec une baguette pendant que vous lisez. Vous pouvez aussi leur confier la tâche d'enlever les feuillets autoadhésifs pour révéler les mots cachés au moment opportun.

Rappelez aux élèves l'objectif que vous avez fixé avant de commencer la lecture. Faites une pause après certaines pages et posez-leur la question suivante : *Est-ce que c'est votre couleur préférée? Avez-vous choisi votre couleur préférée?*

# **\PRES LA LECTURE**

Créez un graphique. Sur l'axe horizontal, inscrivez chacune des couleurs. Remettez à chaque enfant un feuillet autoadhésif et demandez-lui d'y inscrire son nom. Puis demandez aux élèves de venir à l'avant et de placer leur feuillet autoadhésif dans une colonne, au-dessus de leur couleur préférée. Encouragezles à dire pourquoi ils préfèrent cette couleur (p. ex. *L'orange est ma couleur préférée parce que j'adore les oranges.*).

Une fois cette étape terminée, calculez avec les élèves le nombre d'enfants qui ont choisi chaque couleur. Inscrivez ces chiffres en haut de chaque colonne. Puis analysez le graphique ensemble. Posez des questions aux élèves. Par exemple : *Combien d'élèves ont choisi le bleu comme couleur préférée? Quelle couleur a été choisie par le plus grand nombre d'élèves? Quelle couleur a été choisie par le moins grand nombre d'élèves? Y a-t-il plus d'élèves qui préfèrent l'orange ou le violet?*

#### **Connaissance des lettres**

Inscrivez l'une des couleurs du livre sur le tableau-papier. Dites : *J'ai écrit une couleur sur le papier. Quelle est la première lettre de ce mot? Quel son correspond à cette lettre?* Si les élèves ont besoin d'aide, prononcez la lettre à voix haute. *Quel mot ai-je écrit?* Suivez les mêmes étapes pour les autres couleurs. Selon les besoins de vos élèves, vous devrez peut-être écrire chaque mot dans la couleur qu'il désigne.

# LECTURES SUGGÉRÉES

De nombreux textes méritent d'être lus plusieurs fois avec les élèves. Dans notre plan, nous suggérons trois lectures, mais vous pouvez en faire plus. Les élèves participeront de plus en plus à mesure qu'ils se familiariseront avec le livre et avec l'idée d'utiliser, chacun leur tour, une baguette pour suivre le texte.

Chaque fois que vous recommencez la lecture, nous vous suggérons de recourir, de manière équilibrée, aux différentes stratégies proposées (Notions du texte imprimé, Compréhension, Travailler avec les mots). Faites votre choix en fonction des besoins des élèves de votre classe.

#### Notions du texte imprimé, déplacement dans le texte, éléments de texte

Durant la lecture, invitez chacun des élèves à venir à l'avant et à montrer qu'il est capable de suivre les caractères d'imprimerie. Par exemple, avant de commencer, demandez : *Où est la première page?* en invitant un élève à ouvrir le livre à la première page. Demandez ensuite *Où commençons-nous à lire?* en priant un enfant de vous montrer où se trouve le premier mot. À la fin d'une ligne ou d'une page, dites : *Je me demande où je dois aller pour continuer la lecture.*

Amorcez une conversation en analysant les photos avec les élèves. Attirez leur attention en disant : *Il y a toutes sortes de photos différentes dans ce livre. Lesquelles montrent un objet au complet? Quelles sont celles qui ne montrent qu'une partie d'un objet?* Expliquez ce qu'est un gros plan. *Pourquoi croyez-vous qu'un grand nombre de ces photos sont des gros plans?*

#### La compréhension avant tout

Demandez à chaque élève de créer un tableau intitulé « Choses qui sont \_\_\_\_\_\_\_\_\_\_\_ » pour le bleu, le vert, le violet, etc. Vous pouvez demander aux enfants de choisir une couleur ou leur en attribuer une. Ou encore, ils peuvent créer un tableau pour une couleur qui ne figure pas dans le livre.

Ouvrez le livre à la page 2 et demandez : *Sur cette page, quelles choses sont toujours rouges? Quelles choses sont parfois rouges?* Créez un tableau semblable à celui que vous avez conçu plus tôt pour la couleur jaune et inscrivez les titres « Toujours rouges » et « Parfois rouges » ainsi que les réponses des élèves.

**Suivre les caractères d'imprimerie**

**Éléments visuels**

**Analyser/Faire des liens entre le texte et le monde**

> **Faire des liens entre le texte et le monde**

**Sensibilisation à la phonologie et aux phonèmes/ Connaissance des lettres**

**Connaissance des lettres**

**Connaître et reconnaître les mots/ Sensibilisation à la phonétique et aux phonèmes**

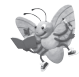

Demandez-leur de penser à des objets qu'ils pourraient ajouter au tableau et qui ne figurent pas dans le livre. Si vous le souhaitez, choisissez une autre couleur pour votre tableau, ou créez des tableaux pour toutes les autres couleurs.

Écrivez le nom des couleurs sur des cartes. Rassemblez de petits objets de diverses couleurs, ou distribuez de petits jouets (blocs, formes, etc.). Demandez aux élèves de regrouper les objets par couleur et d'étiqueter chaque groupe d'objets en lui attribuant la carte correspondante.

#### Travailler avec les mots

Choisissez la première lettre d'un mot dans le livre (p. ex. « v » de *vois, vert* et *violet*). Lisez de nouveau le livre, en encourageant les élèves à chercher et à écouter cette lettre. Invitez-les chacun leur tour à venir à l'avant et à désigner la lettre choisie.

Demandez aux élèves d'utiliser un cadre qu'ils apposeront sur la première lettre de chaque mot désignant une couleur. Vous pouvez aussi leur demander de trouver d'autres mots qui commencent par la même lettre dans le livre, dans d'autres livres ou dans la classe.

Dites aux élèves que vous allez trouver ensemble d'autres mots de la même famille que le mot *vois*. À l'aide de lettres magnétiques, en plastique ou en carton, changez la première ou la dernière lettre pour créer des mots différents (p. ex. *bois, dois, fois, pois, mois*). Dressez une liste des mots sur le tableaupapier. Prononcez lentement les deux parties de chaque mot (p. ex. v-ois), puis dites-le de nouveau normalement. Ou encore prononcez lentement chaque mot, puis utilisez-le dans une phrase simple pour que les élèves en comprennent bien le sens.

Vous voudrez peut-être faire certaines des activités de suivi que l'on vous propose ici. Choisissez celles qui correspondent le mieux aux besoins et aux intérêts de vos élèves.

# **Ecrire**

AUTRES ACTIVITÉS

Les élèves peuvent créer leur propre livre de couleurs. Faites des copies d'une feuille de papier au bas de laquelle vous aurez écrit : « Qu'est-ce qui est  $\lceil \cdot \rceil$  ? » Distribuez-en quelques copies à chaque élève. Certains d'entre eux pourront probablement écrire le nom des couleurs dans l'espace prévu à cette fin, mais d'autres auront besoin d'aide. Vous pouvez les laisser colorier les cases avec des crayons de couleur. Demandez-leur d'illustrer chaque page en dessinant et en coloriant un objet de cette couleur. Les élèves peuvent aussi découper des illustrations dans des magazines et les coller dans leur livre. Lorsque chaque élève aura terminé, agrafez ses pages ensemble avec une page couverture intitulée *Vois-tu les couleurs?* Puis demandez aux élèves de colorier ou de décorer leur page couverture.

Vous pouvez aussi attribuer une couleur à chaque élève et lui demander de créer une page qui sera insérée dans un livre de classe.

#### Lecture autonome

Placez le livre *Vois-tu les couleurs?* dans la boîte de lecture. Mettez l'enregistrement audio et six versions réduites du Grand livre au centre d'écoute.

**Conseil pratique :** La composante audio de ce livre comprend une version « trouée » du texte. Dans cette version, certains mots ont été omis. En l'écoutant, les élèves peuvent fournir les mots manquants.

> Rassemblez les livres que les élèves ont créés et placez-les au Centre de littératie afin que d'autres élèves puissent les lire.

Rassemblez d'autres livres sur les couleurs et mettez-les à la disposition des élèves pour qu'ils puissent les lire individuellement ou en équipes de deux.

#### Lecture à voix haute

Lisez d'autres livres descriptifs ayant pour thème les couleurs.

# 9 I D

#### **Activités** supplémentaires

Encouragez les élèves à apporter de la maison un petit objet qu'ils placeront sur une « table des couleurs ». Créez une section rouge, une section bleue, etc. Les élèves peuvent rédiger une carte qu'ils placeront à côté de l'objet qu'ils ont apporté (p. ex. « Mon auto est verte. Samuel »).